# Indexierung von Datenbankinhalten durch Suchmaschinen

Gunnar Weber Lehrstuhl Datenbank- und Informationssysteme Fachbereich Informatik, Universität Rostock

### Zusammenfassung

denen Wissens aus In den meisten Fallen sind diese Informationen in dynamisch generierte ww.com/www.com/www.com/www.com/www.com/www.com/www.com/www.com/www.com/www.com/www.com/www.com/www.com/www.com/ werden können. Im Projekt SWING wurden verschiedene Lösungen zur Integration von Datenbanken entwickelt. Ein bereits realisierter Ansatz nutzt lokal beim Datenbank-Anbieter vorhandene Summarizer, um Index-Fragmente, die aus den Datenbankinhalten generiert werden, an den Gatherer zu liefern. Eine weitere Möglichkeit ist die Beschreibung der Funktionalitat des Anfrageformulars und des Aufbaus der Ergebnisseiten in Metadaten die vom Gatherer zur automatischen Generierung von Anfragen und zur Extraktion der Informatio nen aus den Ergebnisseiten genutzt werden können.

## 1 Einleitung

Ein Gro-teil des Inhalts im WWW wird dynamisch generiert Allgemein gibt es drei Grunde Web-Inhalte dynamisch zu gestalten: zeitabhängige Informationen, Anpassung des Inhalts an den Client (Browser) bzw. an den Nutzer (Personalisierung) sowie die Reaktion auf Nutzereingaben. Dynamische Inhalte können auf unterschiedliche Art und Weise erzeugt werden:

- $\bullet$  *Serverseitige Programme*: Ein Programm, das auf dem Web-Server lauft, generiert die komplette HTML-Seite, die dann an den Client übermittelt wird (CGI, Java-Servlets).
- $\bullet$  *Eingebetter Code mit serverseitiger Ausjunrung*: Die Web-Seite enthalt sowohl statischen HTMLText als auch eingebetteten Programmcode Bei der Anforderung der Seite wird dieser Code ausgeführt und das Ergebnis zusammen mit dem HTML-Text an den Client geliefert in der eine Weise Western werden werden der der eine Spezien werden der Entwicklung von der Entwickl
- $\bullet$  *Eingebetter Code mit clientseitiger Ausfuhrung*: Die Web-Seite enthalt neben dem HTML-Text eingebetteten Programmcode Im Gegensatz zum vorhergehenden Fallwird dieser Code mit dem HTML-Text an den Client übertragen und dort ausgeführt (Java-Applets, ActiveX).

Ein genauere Einordnung dynamischer Web-Inhalte kann in [RGM00] nachgelesen werden. Die Gatherer der aktuell verfügbaren Suchmaschinen sammeln nur Daten ein, die im sogenannten oertetten sind die die vorhanden web LG die stellen sind Dieses umfa- die die geringen die vorhandeligen d Anteil von dynamischen Inhalten. Dazu zählen beispielweise Seiten, die mit Hilfe von Content Management Systemen erzeugt werden und die nach au-en wie statische HTMLSeiten wirken. Informationen, die hinter Suchmasken verborgen sind, oder Seiten, die eine Autorisierung bzw. vorherige Registrierung erfordern, werden ignoriert. Dadurch wird bei der Recherche

im Internet eine gewaltige Menge hochqualitativer Informationen aus gro-en durchsuchbaren elektronischen Datenbanken nicht berücksichtigt. Solche Datenbanken haben typischerweise ein Web-Anfrageinterface, das ein HTML-Formular enthält. Der Zugriff auf die Datenbank ist dann nur uber dynamisch generierte Seiten moglich die als Antwort auf die Nutzeranfrage geliefert werden

Nach der obigen Klassifikation dynamischer Web-Inhalte lassen sich Web-Datenbanken wie folgt einordnen: es wird auf Nutzereingaben reagiert und die Generierung des Ergebnisses geschieht gewöhnlich auf der Serverseite. Eine clientseitige Ausführung von eingebettetem Programmcode ist zwar denkbar wird aus Sicherheitsgrunden aber kaum realisiert Aus diesem Grund wird dieser Mechanismus im folgenden nicht berücksichtigt.

Es gibt verschiedene Varianten fur die Integration von Datenbanken in Suchmaschinen Diese unterscheiden sich in der Möglichkeit des Zugriffs auf die lokale Datenbank:

- $\bullet$  -K*ooperative Datenbankanbieter* ermoglichen den strukturierten Zugriff auf den Datenbankinhalt (oder spezielle Sichten) über JDBC oder ähnliche Mechanismen. In diesem Fall kann die volle Funktionalitat einer Anfragesprache auch in der Datenbankanbindung ausgenutzt werden
- $\bullet\,$  Bei  $\it nic$ n-kooperativen  $\it D$ atenbankanbietern konnen Anfragen nur uber ein Anfrageformular, das im WWW über Parameter versorgt wird, gestellt werden. Das Schema der Datenbank und Anfragefunktionen, die darüberhinaus nutzbar wären, sind nicht bekannt bzw. können nicht an die darunterliegende Datenbank übergeben werden.

In diesem Artikel wird unter anderem ein Extraktionsmechanismus vorgestellt, bei dem vom Anbieter bereitgestellte Metadaten zur Indexierung herangezogen werden Da der Anbieter im Gegensatz zum nichtkooperativen Fall aktiv werden mu- um die Indexierung zu ermoglichen wird die Klasse der eingeschriften Antieter eingeführt Hier eingeführt Hier eingeführt Hier eingeführt Hier erfolgt der Zugriffen Andre auf die Datenbank zwar wieder wieder und die Datenbank und die Datenbank und Datenbank und die Datenbank und d Anfragefunktionalität des Formulars werden aber über spezielle Metadaten bekannt gegeben.

Bei der Indexierung von Inhalten, die hinter Anfrageformularen in Datenbanken "versteckt" sind (oft auch als  $Hidden Web bezeichnet$ ), treten drei grundlegende Probleme auf.

Das erste ist das Problem der Skalierung. Nach einer Studie |B UU| ist das Hidden Web bis zu  mal gro-er als das statische Web Aus diesem Grund ist eine umfassende Indexierung unmöglich und häufig auch nicht sinnvoll. So ist es z.B. unsinnig, eine Artikelnummer zu indexieren. Die aktuell verfügbaren Suchmaschinen berücksichtigen keine Zusammenhänge zwischen den informationen eines Dokumentes- Somit reicht es aus, nur unterschiedliche werte für ein Attribut und keine kompletten Tupel in den Index aufzunehmen. Dies führt zu einer deutlichen Reduzierung der Gro-e des Indexfragmentes fur eine Daten bank

Das zweite Problem liegt in der automatischen Erfassung der Funktionalitat des Anfragefor mulars das fur den menschlichen Nutzer konzipiert ist In diesem Beitrag werden deshalb Metadaten vorgeschlagen, mit denen Anbieter diese Funktionalität in maschinenverständlicher Art und Weise beschreiben können.

Die Aufgabe des Anfrageformulars besteht in der Filterung der fur einen Nutzer relevanten Datenbankinhalte Diese Filterung fuhrt zum dritten Problem da ein Gatherer alle wichtigen Inhalte einsammeln soll Somit mu- der Gatherer beim Zugang uber eine WebSchnittstelle mehrere Anfragen nacheinander an die Datenbank stellen Mit zunehmender Komplexitat des

auber der Entfernung zwischen Wortern

Anfrageformulars und zunehmender Anzahl moglicher Werte fur die Elemente steigt der Zeit und Ressourcenaufwand für das Abfragen der Datenquelle sehr stark an.

Im kooperativen Fall spielen die letzten beiden Probleme keine Rolle, da direkt auf die Datenbank zugegriffen wird.

Fur den nichtkooperativen Fallsei auf zwei interessante Ansatze verwiesen An der Stanford Universität wurde ein aufgabenspezifischer Web-Crawler mit der Bezeichnung Hidden Web Exposer [RGM00] entwickelt, der beim Bestücken der Formulardaten auf eine endliche Menge von Konzepten bzw. Kategorien zugreift. Die Menge der möglichen Werte pro Konzept wird dynamisch um neu extrahierte Informationen erweitert. Die Zuordnung eines Formularelements zu einem Konzept wird über Ähnlichkeiten zwischen der textuellen Beschreibung des Elements und der Konzeptbeschreibung vorgenommen. In [Bru01] wird das Ausnutzen von kombinierten Analysetechniken des Text Mining vorgeschlagen um Formularelemente zu Konzepten einer Ontologie zuzuordnen

In Abschnitt 2 wird zunächst ein in der Suchmaschine SWING realisierter Ansatz vorgestellt [HW00], der die Einbindung von Datenbanken kooperativer Anbieter erlaubt. Dieser Mechanismus setzt momentan noch das separate Anmelden einer Datenbank bei der Suchmaschine voraus Deshalb wird in Abschnitt die Nutzung von Metadaten im Anfrageformular vorgeschlagen um den Indexierungsprozegration von Inhalten teilweise kooperativer Anbieter. Die Grundidee dieses Ansatzes ist es, Metadaten so zu denieren da-daten so zu denieren da-datenbankinhalte uber die W ebSchnittstellen werden daermitteln kann

### $\overline{2}$ Einbindung von Datenbanken in SWING

Basisbestandteil der Suchmaschine SWING ist das Informationsmanagementsystem Harvest [HSW96]. Zur Einbindung von Datenbanken wurde die Gatherer-Komponente<sup>2</sup> des Harvest-Systems modifiziert. Der Gatherer ermittelt aus den Dokumenten Informationen, die den Inhalt betreffen (z.B. Titel des Dokuments), und legt sie zusammen mit verschiedenen Meta-Informationen zu denen beispielsweise URL Gro-e und Datum der letzten Anderung zahlen im Index ab. Die Grundidee des Ansatzes besteht in der Verwendung lokaler Summarizer, die leicht konfigurierbar sind und vorhandene Standards für den Datenbankzugriff nutzen (DBPerl, JDBC 

Die offenen Schnittstellen des Gatherers erlauben die Einbindung weiterer Filterprogramme  $S$ ummarizer $I$ , fur den eigen $\alpha$  Decumentary  $p$  and Dadurch is escaped fugees Filter fur  $\alpha$ tegration von Datenbankinhalten zu realisieren Fur die Informationen die vom Gatherer ex trahiert werden, definiert Harvest das Summary Object Interchange Format (SOIF). Das SOIF besteht aus einer Liste von Attribut/Wert-Paaren, gebräuchliche Attribute sind beispielsweise author, description, keywords und title. Andere Attribute können frei hinzugefügt werden. Die uneingeschrankte Erweiterbarkeit der Attribute wird fur die strukturierte Abspeicherung der Datenbankinhalte genutzt

Damit der Gatherer erkennen kann da- es sich um eine einzubindende Datenbank handelt wurde der neue Dokumenttyp DB-transien eingefuhrt is dem Wolfen ein Dokument musliment musliment einer der ein Server, der den Zugriff auf die einzubindende Datenbank ermöglicht, vorhanden sein und enthält

<sup>-</sup>Die zwei Hauptkomponenten des Harvest-Systems werden als G*atherer* und *Broker* bezeichnet. Gatherer sammeln Informationen uber Dokumen te die im Internet verfugbar sind Anschlie-end werden diese Informationen vom Broker indexiert und als Ergebnis auf Suchanfragen geliefert

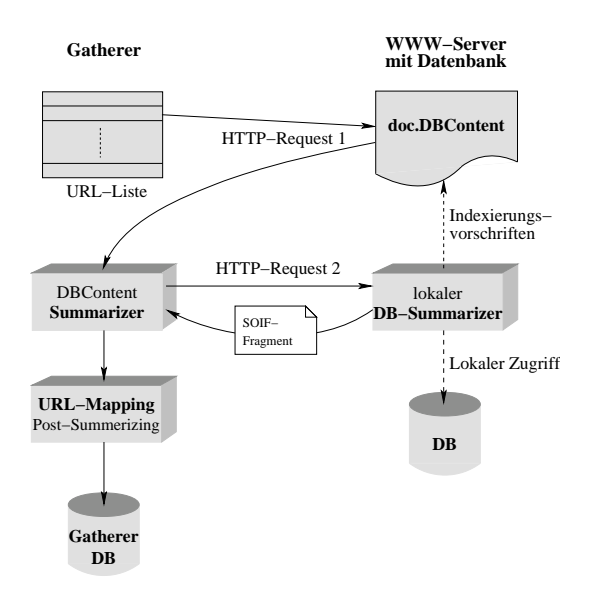

Abbildung 1: Integration von Datenbanken

die für die Integration notwendigen Informationen:

halten ist

- $\bullet$  Die Angabe *Summarizer* gibt Auskunft daruber, wo das Programm zur Extraktion der Datenbankinhalte auf dem Server zu finden ist.
- $\bullet$  *URL* enthalt die Adresse fur das Anfrageformular.
- $\bullet$  Title, Description und Keywords enthalten Informationen, die dem Anfrageformular zugeordnet werden
- $\bullet$   $\emph{Database}$  gibt den Namen der Datenbank an, die eingebunden werden soll.
- $\bullet$  Uber die Angaben *Table* und *Attribut* kann der Datenbank-Anbieter steuern, welche Attribute aus welcher Relation indexiert werden sollen Dadurch wird sichergestellt da- nur Inhalte, die öffentlich sein sollen, an die Suchmaschine weitergegeben werden.

In der Abbildung 1 sind die Schritte graphisch dargestellt, die vom Gatherer durchgeführt werden, um Datenbankinhalte in das Retrievalsystem der SWING-Suchmaschine einzuspeisen. Die URLs für die Konfigurationsdateien müssen dem Gatherer explizit bekannt gemacht werden. Sto-t der Gatherer bei der Abarbeitung der URLListe auf solch eine Datei wird der DBContent Summarizer aufgerufen. Dieser parst die Konfigurationsdatei und ruft dann die URL auf, die für den lokalen Summarizer angegeben wurde. Als Parameter wird der Pfad der Konfigurationsdatei relativ zum lokalen Summarizer ubergeben Uber diesen Pfad kann der lokale Summarizer auf die Datei zugreifen, um die datenbankspezifischen Informationen zu lesen (Name der Datenbank, zu indexierende Tabellen und Attribute Anschlie-end werden SQLAnfragen zum Ermitteln der Werte fur die zu indexierenden A te zu indexierenden A te zu indexierenden A te zu indexierenden Schrit der lokale Summarizer alle Ergebnisse in einem SOIF-Fragment zusammen und schickt es an den Gatherer zuruc k Dort wird esdann mit der URL fur das Anfrageformular und weiteren e des Frances e des Frances usward der Gro-Gatherer uswarden gespeicherten gespeicherten der Gatherer der Gath Nach dem Einsammeln der Daten liegen die Datenbankinhalte in strukturierter Form im Such

maschinenIndex vor so da- jederzeit feststellbar ist in welchem Attribut ein Suchbegri ent

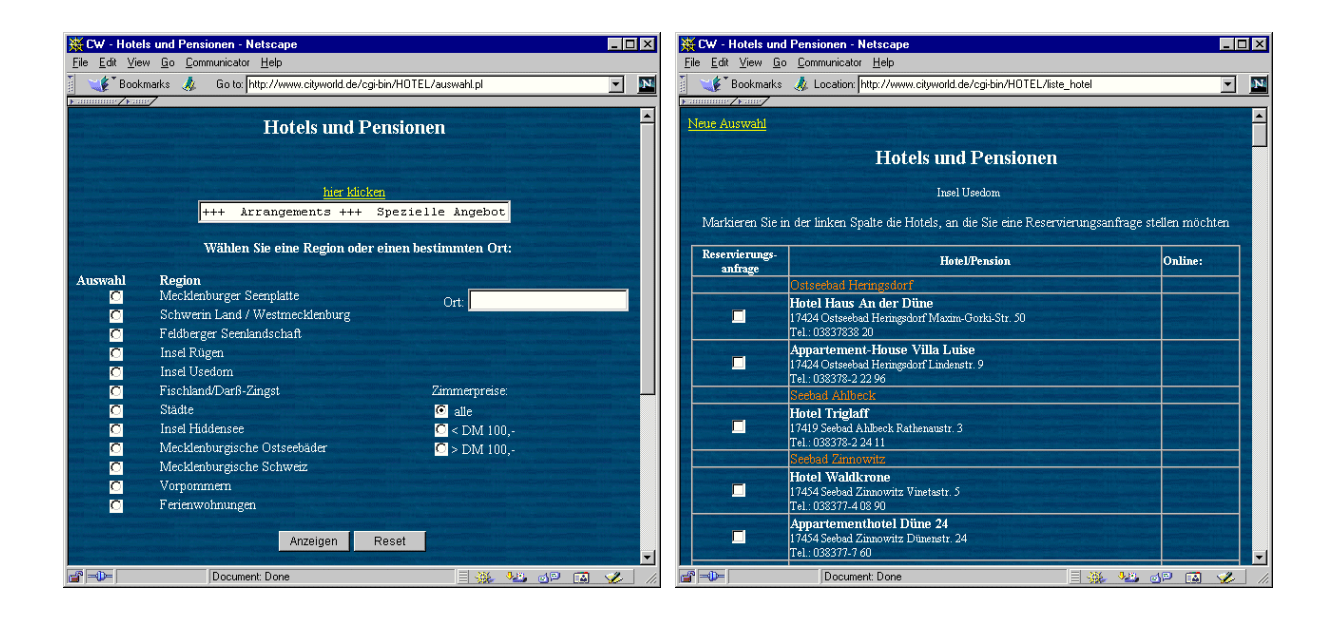

Abbildung 2: DB-Formular

Abbildung 3: Anfrageergebnis

In die SWING-Suchmaschine wurde beispielsweise der CityWorld-Hotelführer integriert, der auf in Mecklenburg-Vorpommern mit deren Adressen. Das Anfrageformular (siehe Abbildung 2) gestattet die Suche nach einer Region oder einem Ort wobei das Ergebnis noch auf bestimmte  $P$ reiskategorien eingeschrankt werden kann Als Ergebnis wird eine Tabelle Abbildung  $P$ allen Hotels oder Pensionen geliefert, die den Suchkriterien entsprechen. Auf dem WWW-Server, uber den der Zugens den den Datenbank erfolgt ist das Dokument cityworldbekende c vorhanden, das folgende Informationen bereitstellt:

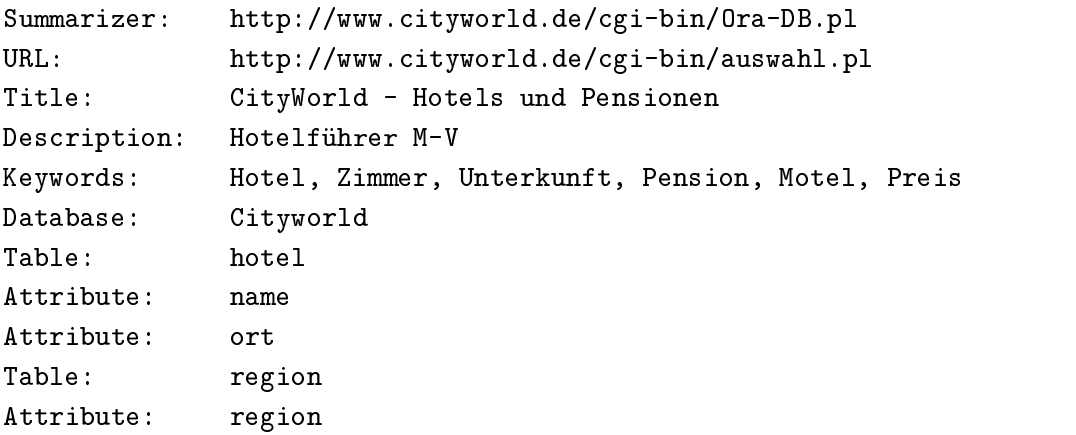

Der Index fur den Hotelf uhrer en thalt somit Attribute denen alle vorhandenen Hotels Orte bzw. Regionen zugeordnet sind.

Jedes DBContent-Dokument mub explizit bei der Suchmaschine angemeldet werden , da der Gatherer den Zusammenhang zwischen der Web-Seite mit dem Anfrageformular und der Konfigurationsdatei nicht kennt. Damit der Gatherer solche Beziehungen erkennen kann, bieten sich Metadaten an, die im folgenden Abschnitt vorgestellt werden sollen.

 ${}^{3}$ Ein Verlinken des Dokuments auf einer anderen Seiten ist zwar denkbar, aber nicht sinnvoll.

### 3 Metadaten fur kooperative Datenbankanbieter

Metadaten dienen zur Definition bestimmter Eigenschaften eines HTML-Dokuments, die vom WWW-Browser bei der Darstellung nicht anzeigt werden. Suchmaschinen können diese Informationen interpretieren und sie beispielsweise bei der Bewertung des Dokuments bezüglich der Suchanfrage oder bei der Ausgabe des Suchergebnisses verwenden Metadaten werden mit Hilfe von Meta-Tags angegeben, die folgende Syntax haben:

Diese Meta-Tags müssen im Kopf eines HTML-Dokuments stehen. Es existiert eine ganze Reihe von MetaTags im Umfeld von Suchmaschinen sind die Angaben description und keywords am verbreitesten: description enthält eine Beschreibung der HTML-Seite, die bei der Ausgabe des Dokuments im Suchergebnis verwendet wird, und keywords nimmt Stichworte auf, unter denen das Dokument gefunden werden soll

Das in Abschnitt beschriebene Verfahren la-t sich durch die Denition folgender Metadaten im Anfrageformular noch weiter vereinfachen

META NAME- DBConfigFile CONTENT-URL Konfigurationsdatei

In diesem Fall wird kein eigener Dokumenttyp fur WebDatenbanken benotigt und das URL Mapping entfällt ebenfalls. Die Angaben  $URL$  und  $Summarizer$  sind damit auch überflüssig. Fur das Cit yWorldBeispiel mu-ten somit folgende Metadaten deniert werden

```
META NAME-
DBSummarizer CONTENT-
httpwwwcityworlddecgibinROraDBpl
META NAME-
DBConfigFile CONTENT-
httpwwwcityworlddecgibincityworldtxt
```
Neben der erwahnten Vereinfachung des Verfahrens ergibt sich ein weiterer Vorteil Die URL des Anfrageformulars braucht nicht mehr notwendigerweise bei der Suchmaschine angemeldet zu werden

### $\overline{\mathbf{4}}$ Datenbankeinbindung eingeschränkt kooperativer Anbieter

In vielen Fällen haben Anbieter von Web-Datenbanken Bedenken, fremde Programme auf ihren Rechnern zu installieren die Inhalte nach au-en geben Deshalb soll im folgenden ein Mecha nismus vorgestellt werden, der die normale Web-Schnittstelle für die Indexierung nutzt. Dieser ansatz geht dat der Anbieter mit Hilfe von Metadaten beschreibt welchen der Anbieter welchen Bedalten der Anbi nalitat das Anfrageformular bietet und wie die Ergebnisseiten aufgebaut sind

Im folgenden Unterabschnitt wird zunächst auf den Aufbau von Web-Formularen und die Probleme bei der automatischen Verarbeitung dieser Formulare eingegangen Anschlie-end erfolgt dann eine detaillierte Beschreibung des Gatherers der die Integration von Datenbanken uber Metadaten gestattet. Zur Bestimmung der relevanten Inhalte auf den Ergebnisseiten sind Extraktionsregeln notwendig die in Abschnitt vorgestellt werden Der letzte Unterabschnitt gibt einen Überblick über alle Metadaten, die zur Integration notwendig sind.

<sup>&</sup>lt;sup>4</sup>Hier wird davon ausgegangen, das ein Link auf das Anfrageformular auf einer Seite existiert, die vom Gatherer eingesammelt wird

### Modellierung von Formularen

Ein Formular F ist eine Menge von Element Dom-anePaaren

$$
F = (E_1, D_1), (E_2, D_2), ..., (E_n, D_n),
$$

wobei das Element  $E_i$  eines der folgenden Standardeingabeobjekte sein kann: Auswahlliste, ein- oder mehrzeiliges Textfeld, Radiobutton oder Checkbox. Die Domäne  $D_i$  bezeichnet die Menge aller Werte, die das zugehörge Element  $E_i$  annehmen kann. Einige Elemente haben bestimmte Dom-anen dh die gultigen W erte sind in der HTMLSeite eingebettet Auswahllisten radiobustons Checkboxen (Checkboxen Letters and Textfelder haben und Textfelder haben und dominister Domestimm d.h. sie können beliebige Werte annehmen. Zusätzlich werden die meisten Elemente mit einem beschreibenden Text versehen, der dem Nutzer die Semantik des Elements verständlich machen soll. Dieser Text wird im folgenden als Label bezeichnet. Jedes Element hat einen internen Bezeichner, der bei der Übertragung der Formulardaten verwendet wird. Bei Radiobuttons bzw Checkboxen korrespondiert zusatzlich jeder nach au-en sichtbare Wert mit einem internen Bezeichner, bei Auswahllisten sind diese optional.

Fur die Indexierung der Datenbankinhalte sind die Labels und Domanen relevant bei der au tomatischen Ausführung der Formulare werden dagegen die internen Bezeichner benötigt.

Das automatische Extrahieren der Labels und Domänen (bei Radio- und Checkboxen) ist ein schwieriges Problem, da ihre Beziehung zum Formularelement nicht fest vorgegeben ist. Für den menschlichen Nutzer ist diese Zuordnung einfach durch die Entfernung des Labels bzw des Wer tes vom Formularelement zu erkennen, wenn das Anfrageinterface durch den Browser dargestellt wird. Im HTML-Text ist dieser Abstand nicht bestimmbar, da Formularelemente, Domänenwerte, Label und Layoutinformationen willkürlich ineinander geschachtelt werden können. Das Formular mu-te somit visualisiert werden damit ein Gatherer die richtigen Beziehungen uber die Abstände ermitteln kann.

Fur die Beantwortung von Anfragen sind einige Elemente wesentlich dh die Angabe eines Wertes ist unbedingt erforderlich. Es gibt aber auch Elemente, die nicht spezifiziert werden müssen und nur eine Reduzierung der Ergebnismenge bewirken. Die automatische Bestimmung der wesentlichen Attribute ist kein triviales Problem, auf das hier auch nicht näher eingegangen werden soll

#### -Extrahieren der Datenbankinhalte

Die grundlegenden Aktionen des Gatherers, der das Einsammeln von Datenbanken eingeschränkt kooperativer Anbieter erlaubt, ähneln denen eines traditionellen Gatherers: Auswahl einer URL, Anforderung der Seite und anschlie-end die Verarbeitung dieser Seite mit der Extraktion neuer Links. Diese Aktionen laufen innerhalb einer Schleife ab, die dann beendet ist, wenn keine URLs mehr abzuarbeiten oder bestimmte Abbruchbedingungen (z.B. Erreichen der maximalen Anzahl von Dokumenten, die eingesammelt werden sollen) eingetreten sind. Unterschiede in der Abarbeitung treten erst auf wenn der Gatherer auf ein Dokument sto-t das datenbankspezische Metadaten enthält.

Die Abbildung 4 zeigt die grundlegende Arbeitsweise des Gatherers. Der Gathering-Manager steuert den gesamten Proze- der Datensammlung Er entscheidet welcher Link als nachstes be arbeitet werden soll und fordert dann das zugehorige Dokument an Dieses Dokument wird an den Parser weitergegeben, der inhaltliche Informationen ermittelt und diese zusammen mit Ine das Dokument das Dokumen in strukturierter Form zu der Entwicklung der Form zwei der einem Zweiter Form zwei

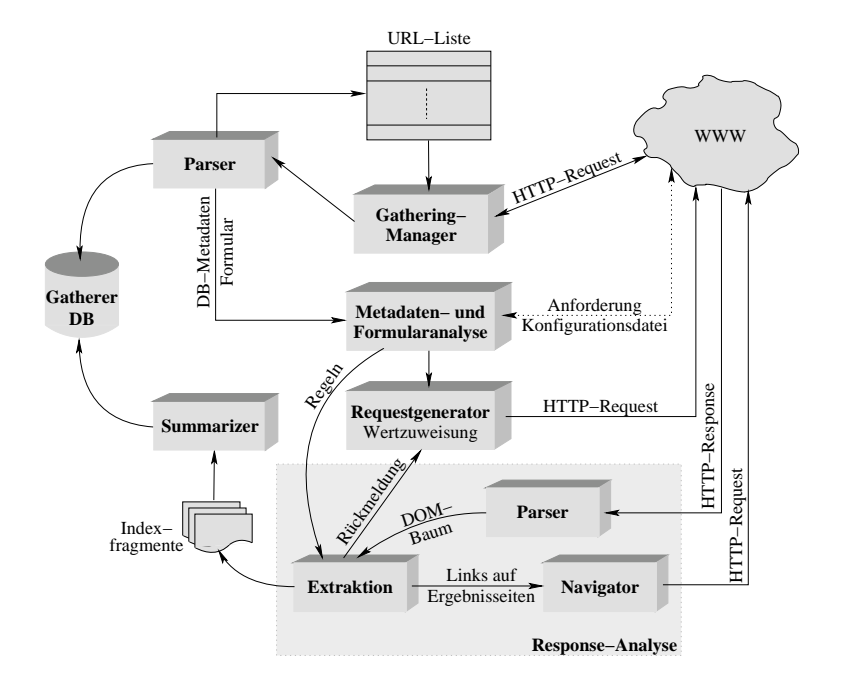

Abbildung Arbeitsweise des Gatherers

in der Gatherer Datenbank ablegt Die extrahierten Links werden in die URLListe eingefugtet Die URLListe eingef  $\mathcal{L}$  stehen stehen som Gathering ing Gathering  $\mathcal{L}$  and  $\mathcal{L}$  and  $\mathcal{L}$   $\mathcal{L}$  and  $\mathcal{L}$  and  $\mathcal{L}$ spezische Metadaten handelt es sich um ein Anfrageformular fur eine WebDatenbank Der Gatherer unternimmt folgende Schritte, um die Inhalte der Datenbank zu bestimmen:

- $\bullet$  *Metadaten- und Formularanalyse*: Die vom Parser ubergebenen DB-Metadaten und das Anfrageformular werden zunächst zerlegt und analysiert. Wird in den Metadaten auf eine Kongurationsdatei verwiesen dann mu- diese uber einen zusatzlichen HTTPRequest angefordert werden. Für das Formular sind folgende Information zu bestimmen:
	- die URL des Skripts das die eingegebenen Daten entgegennimmt und die Antwort generiert sowie die Methode GET oder POST is die Parameter ubergeben und die Parameter ubergeben. Die Paramete werden
	- alle Elemente und deren interne Bezeichner sowie der Typ des Elements und
	- $f$  für alle Elemente mit bestimmten Domänen (Auswahllisten, Radiobuttons und Checkboxen) die internen Bezeichner<sup>5</sup> der möglichen Werte, bei Auswahllisten zusätzlich die en sichtbaren die die die die door die gewone die gewone van die domane van die domane van die verwerte va

Nach der Analyse des Formulars kann ein Abgleich mit den Metadaten vorgenommen werden, wobei folgende Bedingungen zu prüfen sind: die in den Metadaten spezifizierten Anfrageelemente müssen im Formular vorkommen, bei Anfrageelementen mit unbestimmten Domanen mu- diese deniert sein und die Extraktionsregeln mussen der v orgegebenen Syntax entsprechen

 $\bullet$  *Request-Generation*: Bei der Erzeugung der Anfragen werden nicht alle Formularelemente beruc ksichtigt sondern nur diejenigen die vom Datenbankanbieter als wesentlich spezi fiziert wurden. Ist nur das Element  $E_i$  mit der Domäne  $D_i$  wesentlich, dann werden

 $^5$ Wurden für die Elemente einer Auswahlliste keine internen Bezeichner definiert, dann werden die nach außen sichtbaren Werte genommen

 $|D_i|$  Anfragen erzeugt. Bei  $n > 1$  Elementen wird das kartesische Produkt der Domänen  $D_1 \times D_2 \times ... \times D_n$  gebildet, so daß insgesamt  $|D_1| * |D_2| * ... * |D_n|$  Anfragen an die Datenbank gestellt werden mussen Bei unbestimmten Domanen die mit Hilfe regularer Ausdruc ke deniert wurden siehe Abschnitt ist zusatzlich noch eine Erzeugung der möglichen Werte notwendig.

Der Request-Generator ist weiterhin dafür verantwortlich, das die erzeugten Anfragen nacheinander an die Datenbank geschickt werden. Dies geschieht solange, bis alle Anfragen abgearbeitet wurden oder eine bestimmte Anzahl von Requests (Abbruchkriterium) erreicht ist

- $\bullet$  *Response-Analyse*: Die Bestimmung der Inhalte auf der Ergebnisseite erfolgt mit Hilfe der in den DB-Metadaten enthaltenen Extraktionsregeln. Einzelheiten zu diesen Regeln konnen in Abschnitt nachgelesen werden Die Ergebnisseite dient als Eingabe fur einen HTML-Parser, der daraus eine abstrakte Darstellung (HTML-Baum oder Analysebaum) erzeugt. Innerhalb dieses Analysebaums kann jedes Element im Dokument anhand einer Extraktionsregel eindeutig identifiziert werden. Für jede Antwortseite entsteht so ein Indexfragment das die extrahierten Inhalte zusammenfa-t Ist das Ergebnis uber mehrere HTML-Seiten verteilt, müssen diese ebenfalls angefordert werden. Dafür ist der Navigator zuständig, der alle Links auf Ergebnisseiten sammelt und nacheinander abarbeitet. Für jede Ergebnisseite mu- dann der gesamte Proze- der ResponseAnalyse wieder durchlaufen werden
- $\bullet$  *Zusammenfassung: D*er *Summarizer* faßt die Indexfragmente, die pro Anfrage erzeugt wurden, zusammen. Doppelte Werte für ein Attribut werden dabei eleminiert.

Die extrahierten Datenbankinhalte werden zum Schlu- gemeinsam mit dem Anfrageformular in der Gatherer-Datenbank abgelegt.

Im folgenden Abschnitt soll näher auf die Extraktionsregeln eingegangen werden, die eigentlich fur das WrapperToolkit Weiser Weiser wurden eine Esternehmen eine ganzen Reihe solchen solchen der Estern Werkzeuge wie WebL oder JEDI die ebenfalls Mechanismen zur Extraktion von Daten anbieten [Goh00]. Im Gegensatz zu W4F werden hier aber Skriptsprachen eingesetzt, die das Beschreiben der Ergebnisseiten erschweren

#### -W4F-Extraktionsregeln

W 4F | DAYS, DAUU IST ein Werkzeug zur Generation von Wrappern fur Web-Datenquellen. Zur Definition robuster Extraktionregeln stellt W4F mit HEL ( $HTML$  Extraction Language) eine deklarative Sprache zur Verfügung. Ein Extraktions-Wizard hilft bei der Erstellung dieser Regeln. Er generiert beispielsweise den identifizierenden Pfadausdruck für ein Textelement der HTML-Seite, wenn es vom Nutzer im Browser selektiert wird. Daraus leitet sich das wysiwyg (what you see textbfis what you get) im Namen ab. Durch den deklarativen Charakter der Sprache und die Unterstutzung bei der Erstellung der Regeln eignet sich HEL sehr gut fur die Analyse der Ergebnisseiten

Als Grundlage für die Definition der Regeln dient der HTML-Baum oder Analysebaum, der aus dem HTML-Dokument erstellt wird. Die Zuordnung von HTML-Dokument und Analysebaum ist eineindeutig, d.h. dasselbe HTML-Dokument ist wieder aus dem Analysebaum ermittelbar und umgekehrt

WysiWyg Web Wrapper Factory

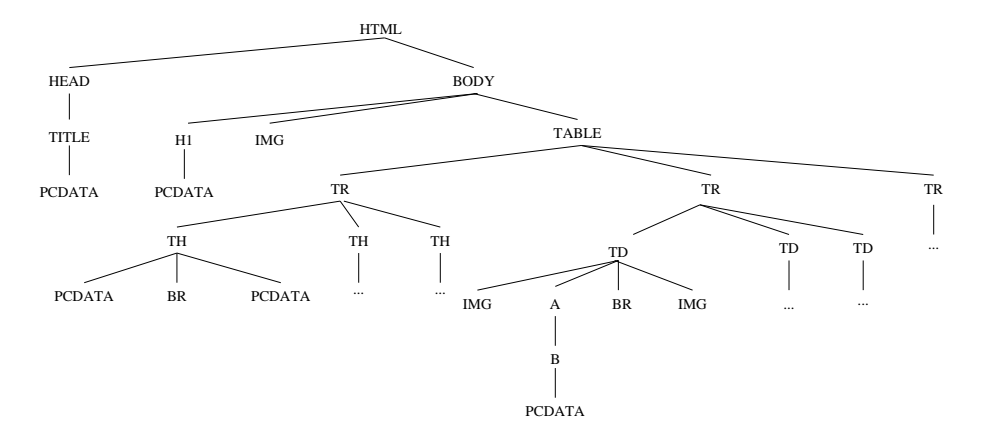

Abbildung 5: Beispiel eines HTML-Baums

Der Baum besteht aus einer Wurzel (Bezeichner html), internen Knoten und Blättern. Jeder Knoten korrespondiert mit einem HTML-Tag oder Textstück (Bezeichner PCDATA). Interne Knoten reprasentieren die geschlossenen HTMLTags und haben Kinder auf die uber den Be zeichner (Name des zugehorigen HTML-Tags) und den Index $^\circ$  (die Keihenfolge des Auftretens) zugegriffen werden kann. Blätter sind entweder offene HTML-Tags (z.B. img oder br) oder PCDATA-Knoten.

In Abbildung 5 ist zur Veranschaulichung der Analysebaum für das folgende HTML-Dokument abgebildet

```
<HTML><HEAD><TITLE>Text</TITLE></HEAD>
 BODY
  (H1>Text</H1)< IMGTABLE
    (TR)<TH>Text<BR>Text</TH>
     \langle TH \rangle ... \langle TH \rangle\langle TH \rangle ... \langle TH \rangle\langle/TR>
    (TR)<TD><IMG><A><B>Text</B></A><BR><IMG></TD>
     (TD) ... \langle TD \rangle(TD> \ldots < TD>\langle/TR>
    (TR)\ldots\langle/TR>
  \langle/TABLE>
 </BODY>
</HTML>
```
 $^{7}$ Geschlossene HTML-Tags sind alle HTML-Sprachelemente, die durch eine Start- und Endmarke gebildet werden, werden zu der den der den der der den bestehenden der der der den bestehenden der der den bestehende u

Die Vergabe der Indizes geschient nach dem *left-depth-first-Prinzip*, d.n. die Durchnummerierung gleichnamiger Knoten beginnt zuerst links absteigend im Baum

Die Navigation entlang des abstrakten Baumes geschieht uber Pfadausdruc keZur Bildung dieser Ausdrücke stehen zwei Navigationsansätze zur Verfügung:

- $\bullet$  Der  $Punkt\text{-}Operator$  nutzt die Baumhierarchie aus, d.h. hinter jedem Element wird getrennt durch den Punkt-Operator ein unmittelbarer Kindknoten im Baum angegeben. Damit la-t sich zu jedem Knoten genau ein Pfadausdruck angeben Der Pfad htmlhead title function and demonstrated and mit dem TitleTag im Kopf des Dokuments des Dokuments korrespondiert
- $\bullet$  Der  $P$ fe $u$ -Operator orientiert sich am Dokumenthub. Das Durchlaufen des Baumes geschieder hier nach dem der depthrach der Pfallen beispielsweise funktionen der Pfallen in der Pfallen der Pfal zur ersten Tabelle im Dokument Die Navigation erfolgt hier uber die Hierarchie des Baumes hinweg so da- zB von einem Blatt zu einem anderen Knoten innerhalb des Bau mes gesprungen werden kann Der Operator erweitert die Ausdrucksfahigkeit von HEL beträchtlich, da so auch irreguläre Strukturen verarbeitet werden können.

Als Index für ein Pfadelement können auch Intervalle oder Wildcards verwendet werden, so daß mehrere Knoten das Ergebnis bilden Beispielsweise liefert htmlbody-a alle Anker des HTML-Dokuments.

Die Extraktionsregeln sind nicht nur auf die Knoten selbst beschränkt, sondern sie können auch auf die Informationen zugreifen die diese tragen Jeder Knoten hat ein zugeordnetes Textattri but txt. Bei Blättern liefert dieses Attribut im Falle von PCDATA das zugehörige Textstück. Bei internen Knoten wird der Wert des Textattributs aus der rekursiven Verkettung aller Un terknoten gebildet. Der Ausdruck html.body.table[0].tr[0].th[0].txt ermittelt z.B. die Überschrift der ersten Tabellenspalte. Auf die Eigenschaften der Knoten wie die Werte der Attribute oder die Anzahl der Kinder kann uber die Funktionen getAttr oder numberOf zu gegrien werden So liefert der Pfadausdruck htmlbody-a
getAttrhref beispielsweise die URL des ersten Links im HTML-Dokument.

Zur Extraktion von Informationen reicht die HTML-Struktur, die durch den Analysebaum bereitgestellt wird, nicht immer aus. Dieser Fall tritt z.B. auf, wenn auf einzelne Elemente zugegriffen werden soll, die innerhalb einer Tabellenspalte aufgezählt sind. HEL stellt für solche Fälle die Operatoren match und split bereit, die mit regulären Ausdrücken arbeiten.

Fur die Extraktion von Strukturen steht der forkOperator zur Verfugung Er erlaubt die Aufspaltung eines Pfadausdruckes in mehrere Unterausdrücke und gruppiert die Teilergebnisse zu einem Gesamtergebnis. Dies ist beispielsweise nützlich, wenn Vor- und Nachname einer Person aus verscheidenen Tabellenspalten extrahiert und zum kompletten Namen zusammengefa-t werden sollen sollen and  $\mathbb{R}^n$  and  $\mathbb{R}^n$  alle  $\mathbb{R}^n$  alle  $\mathbb{R}^n$  alle  $\mathbb{R}^n$  alle  $\mathbb{R}^n$  alle  $\mathbb{R}^n$  and  $\mathbb{R}^n$  are alle  $\mathbb{R}^n$  and  $\mathbb{R}^n$  and  $\mathbb{R}^n$  are alle  $\mathbb{R}^n$  and in einem HTML-Dokument mit Beschreibung und URL.

Zur Definition robuster Extraktionsregeln können Bedingungen formuliert werden. Statt fester Indizes stehen dann im Pfadausdruck Variablen deren Wert jeweils durch eine Bedingung be stimmt wird fur jede eingefuhrte variable mus genau eine Bedingung in der WHERE FILMUS. angegeben sein die Verknupfung erfolgt konjunktiv uber das Schlusselw ort AND Die Bedin gungen können nicht die Knoten selber einbeziehen, sondern nur deren Werte und verschiedene Vergleichsoperatoren, die in HEL erlaubt sind.

Zur Illustration der Ausdruckskraft von HEL-Bedingungen soll folgendes Beispiel dienen: In der in Abbildung 6 gezeigten Währungsumrechnungstabelle sollen Informationen extrahiert werden, die über eine Spalte und eine Zeile identifizierbar sind. Speziell wird nach einer Zelle gesucht, die mit der Spalte "DM" und der Zeile "US" korrespondiert, um den Umtauschkurs zwischen

| Currency   | $U.S.$ \$ |        | Aust \$   U.K. Pound   DMark   FFranc |        |        |
|------------|-----------|--------|---------------------------------------|--------|--------|
| $U.S.$ \$  |           | 0.6244 | 1.657                                 | 0.6024 | 0.1796 |
| Aust \$    | 1.602     |        | 2.654                                 | 0.9648 | 0.2877 |
| U.K. Pound | 0.6034    | 0.3768 |                                       | 0.3635 | 0.1084 |

Abbildung 6: Umrechnungstabelle für Beispiel-Extraktionsregel

D-Mark und Dollar zu ermitteln. Nachstehende Extraktionsregel bestimmt diesen Kurs:

```
value - transition - the state of the property of the state of the state of the state of the state of the state of the state of the state of the state of the state of the state of the state of the state of the state of the
 where the contract of the contract of the contract of the contract of the contract of the contract of the contract of the contract of the contract of the contract of the contract of the contract of the contract of the cont
AND
 the contract of the contract of the second contract of the contract of the contract of the contract of the contract of the contract of the contract of the contract of the contract of the contract of the contract of the con
```
Zeile und Spalte werden in dieser Regel variabel gehalten, damit sich Anderungen an der Tabelle nicht aus wir eigebenis auswirken wie zu das Hinzufugen die einer Neuen Wahrung Die erste die erste die erste Spaltenubersc hrift die den String DM enthalt legt die Variable <sup>j</sup> fest der erste Zeilenkopf mit der Zeichenkette "U.S." die Variable i.

## Notwendige Metadaten

In der Tabelle sind alle Metadaten aufgelistet die zur Einbindung von Datenbanken uber Web-Formulare benötigt werden. Kursiv hervorgehobene Anteile stehen für Terminale, Nichtterminale sind durch die Zeichen  $\langle$  und  $\rangle$  geklammert. Geschweifte Klammern dienen zur Kennzeichnung von Bestandteilen, die null- oder mehrmalig auftreten können und Alternativen werden durch einen vertikalen Strich getrennt

| <b>Bezeichner</b>           | Wert                                                                                                    |  |
|-----------------------------|----------------------------------------------------------------------------------------------------|--|
| ConfigFile                  | <url_konfigurationsdatei></url_konfigurationsdatei>                                                                 |  |
| QueryScript                 | $\langle \text{URL-Script} \rangle$ , $GET$<br>POST                                                                 |  |
| QueryElement                | $<$ Element $>$                                                                                                    |  |
| QueryElements               | $\langle$ Element>, $\langle$ Element> {, $\langle$ Element> }                                                      |  |
| $QueryElement \leq Element$ | / <einfacher_regulaerer_ausdruck>/oder</einfacher_regulaerer_ausdruck>                                              |  |
|                             | $\langle Wert \rangle$ {, $\langle Wert \rangle$ }                                                                  |  |
| MaxQueries                  | $\langle \text{Anzahl} \rangle$                                                                                     |  |
| MaxPages                    | $\langle \text{Anzahl} \rangle$                                                                                     |  |
| Result                      | <gemeinsamer_teil_einer_w4f_extraktionsregel></gemeinsamer_teil_einer_w4f_extraktionsregel>                         |  |
| $Result <$ Attributname>    | $\langle W4F_{\rm -Extraktionsregel}\rangle$                                                                        |  |
|                             | $\{ \langle \Delta$ < Attributwert > $\{ \langle \langle \Delta \rangle \rangle \langle \langle \rangle \rangle \}$ |  |
| NavigationURL               | $\langle \text{URL\_mit\_Platzhalter\_fuer\_Parameter}\rangle$                                                      |  |

Abbildung 7: Notwendige Metadaten für die Datenbankeinbindung

Zur Unterscheidung von anderen Metadaten mussen datenbankspezischen Informationen im mer mit den Initialen DB beginnen Im folgenden werden die einzelnen Metadaten detailliert

 $\bullet$  Con $\hbar$ qFile: Alle datenbankspezifischen Metainformationen konnen in einer Konfigurationsdatei zusammengefa-t werden die unter der angegebenen URL abgelegt ist Dies hat folgenden Vorteil: das Verzeichnis, in dem diese Datei liegt, kann nur für spezielle Suchmaschinen frei gegeben werden htaccessDatei so da- ein kontrollierter Zugri auf diese Informationen gewahrleistet ist

- $\bullet$  *QueryScript*: Hier kann der Anbieter ein Skript fur die Abarbeitung der Anfragen angeben, das anstelle des im Formular spezifizierten Programms verwendet werden soll. Dieses Skript könnte beispielsweise einfachere Anfragen zulassen oder Ergebnisseiten liefern, die leichter zu analysieren sind Au-erdem werden dem Anbieter so Layoutanderungen er leichtert: er kann die alten Extraktionsregeln weiter nutzen und einfach auf das Skript verweisen das die alten Ergebnisseiten generiert
- $\bullet$   $\;QueryLeement(s)$ : Ein  $QueryLelement$ ist ein fur die Anfrage wesentliches Formularelement. Sind mehrere Elemente fur eine Anfrage notwendig dann konnen diese durch Kommata getrennt in  $QueryElements$  angegeben werden. Für die Elemente ist der interne Bezeichner zu verwenden Bei mehreren Elementen ergeben sich die moglichen Anfragebelegungen aus dem kartesischen Produkt der zugeordneten Domanen Deshalb sollten die notwendigen Anfrageelemente so gewahlt werden da- der Inhalt der Datenbank mit einer minimalen Anzahl von Anfragen bestimmbar ist. Sind z.B. in einem Formular 2 Elemente A und B mit bestimmter Domäne enthalten und B schränkt das Anfrageergebnis von A ein, dann ist nur A anzugeben Ansonsten mu-ten alle Kombinationen von <sup>A</sup> und <sup>B</sup> angefragt werden, um den gleichen Inhalt zu ermitteln. Weiterhin sollten möglichst Elemente mit bestimmter Domane verwendet werden da unbestimmte Domanen nur sehr eingeschrankt beschreibbar sind
- $\bullet$  *QueryElement.* $\lt$ *Element* $>$ *:* Innerhalb einer Domnen knnen allgemeinere und speziellere Attributwerte auftreten Die Verwendung eines spezielleren Werts macht in diesem Fall keinen Sinn, da die Ergebnismenge eine Untermenge des Ergebnisses ist, das auf eine Anfrage mit dem zugehrigen allgemeineren wert geliefert wird-4. Uber diesen Bezeichner können die allgemeineren Attributwerte für eine bestimmte Domäne spezifiziert werden, da eine automatische Erkennung dieser Werte ohne lexikalische Analyse nicht moglich ist

Au-erdem dient dieser Bezeichner zur Beschreibung von Formularelementen mit unbe stimmter Domäne, die in Anfragen benötigt werden. Die meisten unbestimmten Domänen lassen sich leider nicht über reguläre Ausdrücke beschreiben. Die Zuhilfenahme von Ontologien zur Bestimmung moglicher Werte ist aber sehr problematisch so da- in diesem Ansatz versucht wird, zumindest einen Teil unbestimmter Domänen mit regulären Ausdruck ken zu erfassen viele WebAnfrageschnittstellen lassen bei der Eingabe Teilausdrucken bei der Eingabe Te zu etwa bei der Suche nach einer Stadt wo nur die Anfangsbuchstaben angegeben werden mussen zB Ros Im Ergebnis werden dann alle Stadte beruc ksichtigt die mit diesen Buchstaben beginnen, wie 'Rosenheim', 'Rostock' usw. Diese Teilmuster können über reguläre Ausdrücke dargestellt werden.

Ein weiteres Problem ist das hier kein Vergleich von vorhandenen Zeichenketten mit den regulären Ausdrücken stattfindet, sondern das mit Hilfe dieser Ausdrücke mögliche Werte erzeugt werden sollen. Aus diesem Grund sind hier auch nur sehr einfache reguläre Ausdruc ke gestattet mit denen eine endliche Menge von Werten beschrieben werden kann Bei der Definition von Mustern dürfen folgende Zeichen auftreten:

Voraussetzung ist, dab die Web-Schnittstelle das Weglassen des Wertes fur Element B erlaubt.

 $\lceil$  Hier wird davon von einer vollstndigen Ergebnismenge ausgegangen.

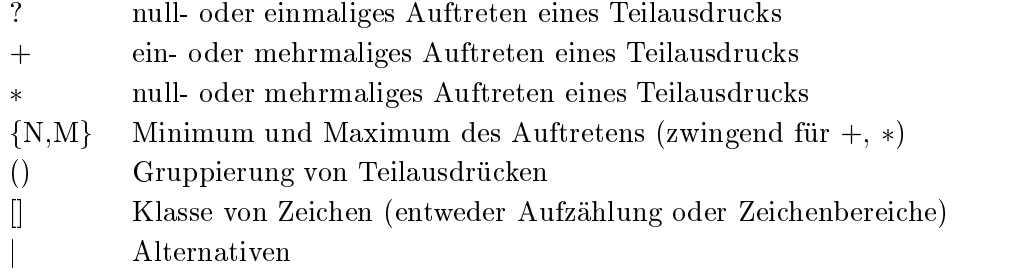

Der reguläre Ausdruck '[A-Z]%' wird vom Gatherer beispielsweise expandiert zu 'A%', 'B%', ..., 'Z%', wobei % in diesem Fall für einen erlaubten Platzhalter für das Formularelement steht. Eine weitere Schwierigkeit mit unbestimmten Domänen tritt auf, wenn eine Anfrageschnittstelle zwar Teilausdruc ke bei der Suche erlaubt aber im nachsten Schritt erwartet da- der Suchbegri prazisiert wird Dieses Problem wird hier aber nicht beruc k sichtigt--

Für unbestimmte Domänen ist auch ein Verweis auf eine andere Seite, die alle möglichen Werte der Domäne enthält, denkbar: In diesem Fall wird dann aber auch eine Extraktionsregel wie bei der Beschreibung der Ergebnisseiten notwendig

- $\bullet$  *MaxQueries*: Der Datenbankanbieter kann uber diesen Bezeichner die maximale Anzahl der Anfragen, die vom Gatherer durchgeführt werden sollen, vorgeben. Ist die maximale Anzahl kleiner als die vom Gatherer eigentlich benötigte Anzahl von Anfragen, dann kann der Inhalt der Datenbank nicht vollständig bestimmt werden.
- $\bullet$  *MaxPaqes*: Ein Anfrageergebnis kann uber mehrere Seiten verteilt sein, die dann vom Gatherer nacheinander eingesammelt werden mussen Mit MaxPages kann ein Anbieter die Anzahl der Ergebnisseiten die vom Gatherer pro Anfrage maximal geholt werden sollen, spezifizieren.
- $\bullet$  *Result*: Kommen mehrere Ergebnisattribute an einer bestimmten Stelle im Dokument vor, dann kann der gemeinsame Teil der Pfadausdruc ke in den einzelnen Extraktionsregeln weggelassen und in diesem Bezeichner angegeben werden Dies ist zB nutzlic h wenn deniert so daar die Attribute daar die Attribute daar dieser Attribute dan die soorte verlatie gelten die ver Der gemeinsame Teil gilt fur die Regeln aller nachfolgenden Ergebnisattribute die nicht mit dem Wurzelelement html beginnen

Der Bezeichner kann mehrfach angegeben werden, der neue Wert überschreibt dann einfach die alte Angabe

- $\bullet$  *Result.<code><Attrioutname>: Fur</code> jedes Attribut, dessen Werte bestimmt werden sollen, ist* eine WFExtraktionsregel anzugeben In Abschnitt bendet sich eine detaillierte Beschreibung dieser Regeln Fur bestimmte Domanen bei denen sich die nach au-en sichtbaren Werte schlecht ermitteln lassen (Radiobuttons, Checkboxen), können auch alle möglichen Werte durch Kommata getrennt aufgelistet werden.
- $\bullet$  *NavigationURL*: Die Angabe der URL, uber die eine Navigation durch die Ergebnisseiten erfolgt mit dem Platzhalter ! fur die sich andernden Parameter gewahrleistet das korrekte Bestimmen der Ergebnismenge Ansonsten mu- der Gatherer alle Links auf der

t in diesem Fall mubten mit Hilfe von Metadaten auch noch Arbeitsablaufe beschrieben werden.

Ergebnisseite verlolgen oder uber Heuristiken – versuchen, die weiteren Ergebnisseiten zu ermitteln

In Abschnitt wurde die Einbindung des CityMotlemanns fur des CityMotlemanns fur  $\mathbf{F}$ gezeigt Dieser soll jetzt uber Metadaten eingebunden werden Das Anfrageformular des Ho telführers (siehe Abbildung 2) hat drei Eingabefelder: Region (interner Bezeicher region), Ort (ort) und Zimmerpreis (preis). Die Felder Region und Preis haben eine bestimmte Domäne, für den Ort können beliebige Angabe gemacht werden. Das wesentliche Anfrageelement ist die Region Der Ort ware zwar auch ein Kandidat kommt aber durch die unbestimmte Domane nicht in Frage. Die Angabe eines Zimmerpreises schränkt nur die jeweilige Ergebnismenge ein. Somit la-t sich der gesamte Datenbankinhalt durch das Abfragen der einzelnen Regionen ermitteln Aus diesen Inhalten sollen die Attribute Region Ort und Hotel bzw Pensionsname extrahiert werden. Die automatische Bestimmung der Domäne für das Feld Region im Anfrageformular ist nicht möglich, da es sich um Radiobuttons handelt. Für die Ermittlung dieser Domäne sind 2 Varianten möglich: entweder werden die Werte aus den Ergebnisseiten extrahiert oder es erfolgt eine Auflistung der Werte im entsprechenden Meta-Tag. Bei den Attributen Ort und Name gibt es keine Wahl: hier ist nur die Angabe von Extraktionsregeln erlaubt. Zur Einbindung des Hotelführers müssen folgende Metadaten angegeben werden:

```
META NAME-
DBQueryElement CONTENT-
region
META NAME-
DBResultregion CONTENT-
Fischland
META NAME-
DBResultort CONTENT-
htmlbodytable
	tr
itd
	txt
 where the color of the state \mathcal{L}_{\mathbf{r}} is the state \mathcal{L}_{\mathbf{r}} . The color of the color of the color of the color of the color
meta name-transmission in the content of the content of the content of the content of the content of the content of the content of the content of the content of the content of the content of the content of the content of t
 where the smalling the state of the small interest in the state of the state of the state of the state of the s
META NAME-
DBNavigation CONTENT-
NO
```
oder

```
META NAME-
DBQueryElement CONTENT-
region
META NAME-
DBResultregion CONTENT-
htmlbodyA
ipcdata
	txt
 igetattrame - Andre Attractive - Andre Attractive - Andre Attractive - Andre Attractive - Andre Attractive - A
meta name-bendelse indicated the second content of the sequence of \mathcal{L}_\mathbf{p}tre transfer the transfer that is the content of the state of the content of the content of the content of the
 where the property of the color of the state \{1,2,3,4,5\}tre surface the content of the content of the second content of the second content of the content of the content
 where the proposition of the complete \Delta is the complete \Delta in the complete \DeltaMETA NAME-
DBNavigation CONTENT-
NO
```
Bei der ersten Variante werden die Werte für die Region aufgelistet, bei der zweiten erfolgt die Bestimmung der Domäne aus dem Anfrageergebnis. Die Extraktionsregeln sind so definiert, datum der de eineren Eine Eine Statten ungen einem geander werden mussen eine Ortsangabe im der der der der de Ergebnis ist farbig hervorgehoben Dies wird bei der Bestimmung von Orten ausgenutzt da nur Angaben in der 2. Spalte als Ort anerkannt werden, die eine solche Hervorhebung haben. Hotels und Pensionen sind im Ergebnis mit einer Checkbox versehen, um Reservierunganfragen an diese zu schicken Bei der Extraktion von Hotels und Pensionen werden deshalb solche Zeilen gesucht die in der ersten Spalte eine Checkbox enthalten Das Ergebnis umfa-t den Namen eines Hotels bzw. einer Pension und weitere Informationen. Da der Name fett hervorgehoben ist, kann er von den übrigen Informationen getrennt werden.

<sup>-</sup>Das verfolgen aller Links die mit Zahlen bezeichnet sind ware eine mogliche Heuristik

### $\overline{5}$ Zusammenfassung und Ausblick

In diesem Artikel wurden zwei Ansatze zur Indexierung von Datenbankinhalten durch Such maschinen vorgestellt, die von einer unterschiedlichen Kooperationsbereitschaft des Datenbankanbieters ausgehen. Der erste in der Suchmaschine SWING realisierte Ansatz setzt die volle Kooperationsbereitschaft des Anbieters voraus da ein lokaler Summerizer installiert werden mu- Dieser Mechanismus ist sehr e"zient da nur zwei HTTPRequests fur die Indexierung notwendig sind. Viele Anbieter scheuen sich aber aus unterschiedlichen Gründen davor, ein solches Programm auf ihrem Server zu installieren Aus diesem Grund wurde ein zweiter Ansatz vorgeschlagen, der die Indexierung der Datenbankinhalte über die normale Anfrageschnittstelle erlaubt. Hier beschreibt der Anbieter über Metadaten, welche Funktionalität diese Schnittstelle bietet und wie die Ergebnisseiten aufgebaut sind Der Gatherer nutzt die Metadaten fur die Generierung von Anfragen und die Extraktion der Attribute die indexiert werden sollen Zwei Hauptprobleme treten bei diesem Mechanismus auf zum einen die Beschreibung unbestimmter Domanen und zum anderen die Vielzahl der Anfragen die an die Datenbank gestellt werden mussen  $\mathcal{L}_{\mathcal{A}}$ gegriffen. Somit lassen sich nur Domänen beschreiben, die ein bestimmtes Format voraussetzen oder bei denen in der Anfrage einfache Teilmuster verwendet werden können. Weitere ungelöste Probleme sind Interaktionen im Anfrageproze- bzw abgeschnittene Ergebnislisten bei zu vielen Treffern.

Als nächster Schritt ist die prototypische Implementierung des Gatherers vorgesehen, um Aussagen über die Leistungsfähigkeit des Ansatzes geben zu können. Dabei ist vor allem interessant, wie sich das Zeitverhalten bei steigendem Datenvolumen und bei steigender Komplexitat der Anfrageschnittstelle entwickelt. Dann kann auch die Frage geklärt werden, ob die Einbindung von Datenbanken überhaupt Sinn macht, wenn Formularelemente mit unbestimmten Domänen beim Abfragen der Datenbankinhalte berücksichtigt werden müssen.

## Literatur

- $[B+00]$ Michael K. Bergmann et al. The Deep Web: Surfacing Hidden Value. Whitepaper, BrightPlanet.com LCC, July 2000. Available at  $http://www.completeplane t.com/$ tutorials/deepweb/.
- [Bru01] Ilvio Bruder. Zugriff auf dynamische Web-Dokumente mittels Web-Mining-Analysetechniken. Preprint CS-04-01, Fachbereich Informatik, Universität Rostock, March 2001.
- [Goh00] Rolf Gohla. Integrierte WWW-Anfragesichten. Master's thesis, Fachbereich Informatik, Universität Rostock, 2000.
- [HSW96] Darren R. Hardy, Michael F. Schwartz, and Duane Wessels. Harvest User's Manual Technical Report CUCS University of Colorado Boulder January Available at  $http://www.tardis.edu.ac.uk/harvest/docs/.$
- [HW00] Andreas Heuer and Gunnar Weber. Swing: Eine Suchmaschine mit Datenbankanschlusten internet internet besteht internet besteht in der den der eine der eine der eine September der eine tember 2000. Fakultät für Informatik, Otto-von-Guericke Universität.
- [LG98] Steve Lawrence and C. Lee Giles. Searching the World Wide Web. Science,   #
- [RGM00] Sriram Raghavan and Hector Garcia-Molina. Crawling the Hidden Web. Technical report, Stanford University, November 2000.
- [SA98] Arnaud Sahuguet and Fabien Azavant. WysiWyg Web Wrapper Factory (W4F). Technical report, University of Pennsylvania und Telecom Paris (E.N.S.T.), 1998. Available at http://db.cis.upenn.edu/W4F/.
- [SA00] Arnaud Sahuguet and Fabien Azavant. World Wide Web Wrapper Factory: User Manual, 2000. Available at http://db.cis.upenn.edu/W4F/.